#### Introducción al cálculo numérico y ciencia de datos

Clase 1

Mg. Víctor Viana

Dr. Diego Passarella

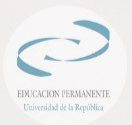

Tacuarembó – abril de 2023

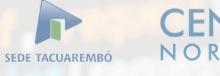

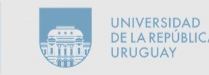

#### Agenda

- **En Santación del curso et from set<br>Presentación del curso et from set**
- ¿Qué es el aprendizaje automático?
- El entorno Python
- Primer ejemplo

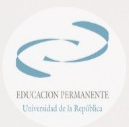

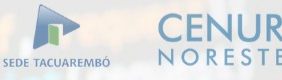

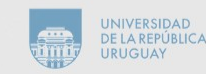

## Presentación del curso

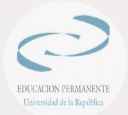

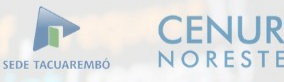

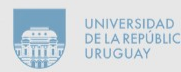

#### **Docentes**

- Diego Passarella (Profesor Agregado, Udelar)
- diego.passarella@cut.edu.uy
- Víctor Viana (Profesor Adjunto, Udelar)
- victor.viana@cut.edu.uy

#### **Instituciones**

- CENUR Noreste, Udelar
- Sede Tacuarembó ● Ingeniería Forestal

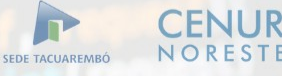

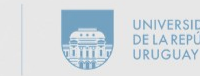

### **Objetivos**

- Entender conceptos básicos
- Familiarizarse con la jerga
- Aplicar Metodología
- **·** Fundamentos teóricos
- Desmitificar

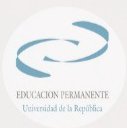

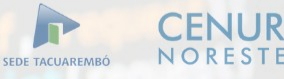

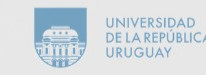

### Público

- Posgraduados
- egresados,
- $\bullet$ investigadores,
- docentes,
- 
- Profesores de Ciencias Básicas.
- 
- y estudiantes de diferentes disciplinas universitarias

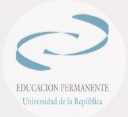

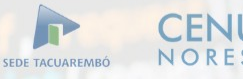

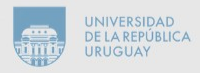

Alcance

**¿Qué es?**

- Aplicado
- $\bullet$ Interactivo
- $\bullet$ Introductorio

**¿Qué NO es?** debug = settimo Exhaustivo Un curso de programación

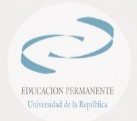

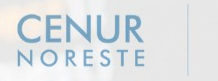

SEDE TACUAREMBÓ

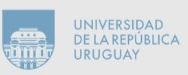

### Organización y temario

- 4 módulos, 5 semanas
- Módulo:
- Una clase teórico-práctica (4h)
- Una clase práctica (2h)
- Temario:

Driveridad de la Renúbl

- Introducción (este módulo).
- Aprendizaje automatico: supervisado y no supervisado.
- Nociones básicas de calculo numerico.
- Aprendizaje profundo: Redes Neuronales.
- Minería de datos. Reducción de dimensionalidad.
	- Clasificación: SVM y Arboles de Decisión.

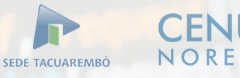

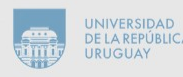

## Metodología y Evaluación

- Teórico + pequeños ejercicios y preguntas
- Asistencia al 75% de las clases
- Proyecto o evaluación final (a definir)
- Grupos de 2 a 3 personas

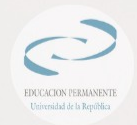

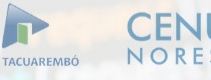

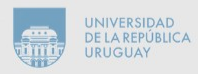

# ¿Qué es el aprendizaje automático?

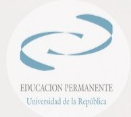

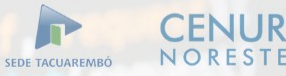

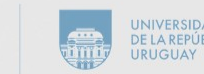

#### **Computer Science**

#### **Data Science**

**Artificial** Intelligence

**Machine** Learning

**Data Mining** 

Extraído de: Machine Learning for Absolute Beginners, O. Theobald (2017)  $2<sup>nd</sup> Ed$ .

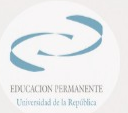

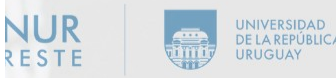

# Machine Learning (Aprendizaje Automático)

- **Es una rama de la inteligencia artificial (IA) que se enfoca en el** desarrollo de algoritmos y modelos que puedan aprender a realizar tareas sin ser explícitamente programados.
- En lugar de seguir instrucciones precisas, los modelos de aprendizaje automático utilizan datos para aprender y mejorar con el tiempo.

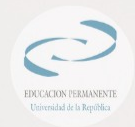

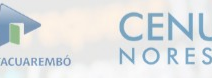

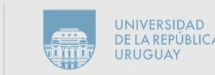

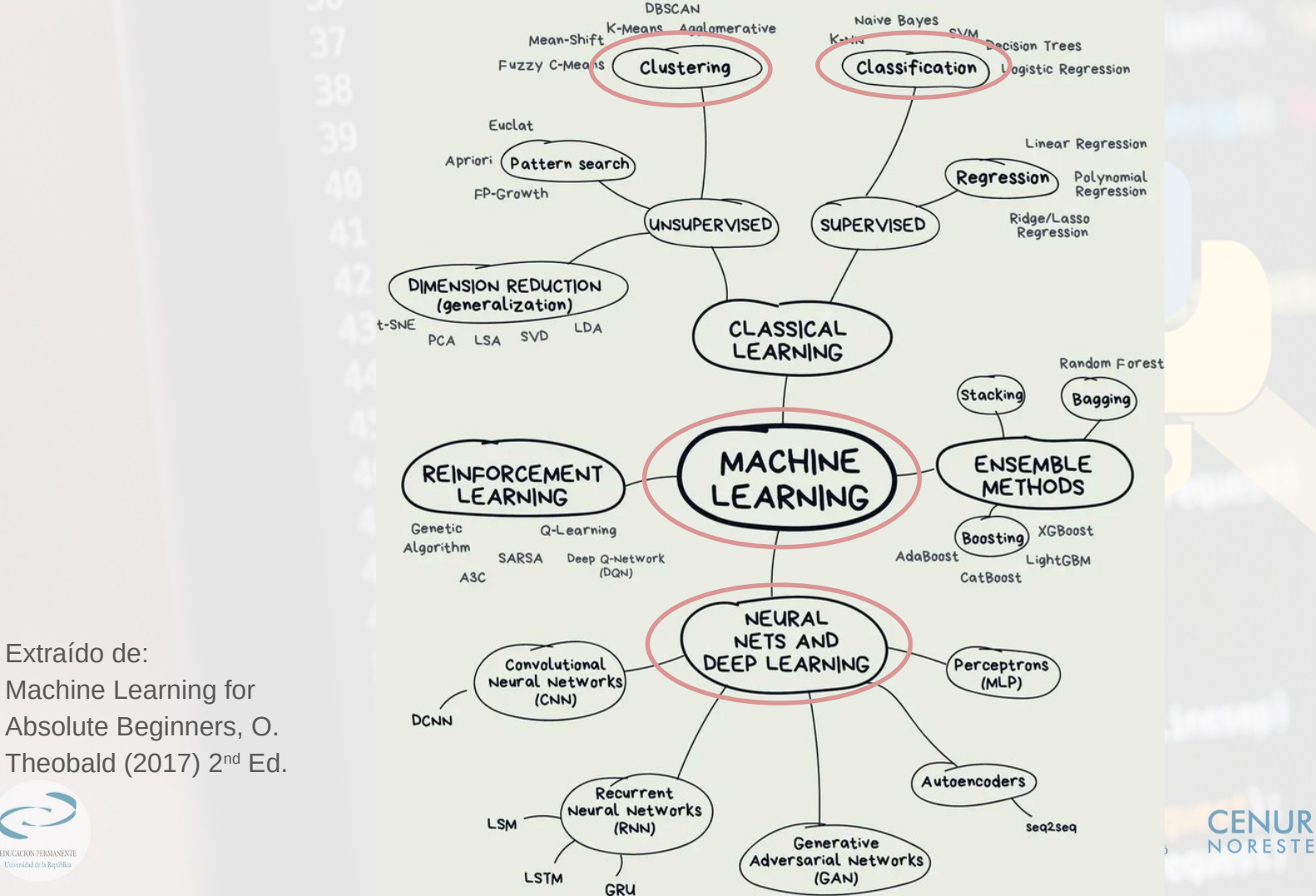

EDUCACION PERMANENTE

Universidad de la República

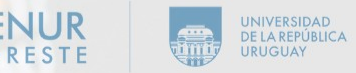

#### Nombres, palabras clave

- Machine **Learning**
- **Pattern Recognition**
- Artificial **Intelligence**
- **Statistical Learning**
- **Deep Learning**
- **Data** Mining

*¿Qué tienen en común esos términos?*

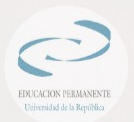

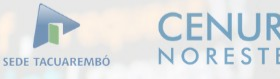

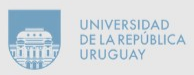

#### Data

- Datos
- Materia prima
- **·** Fuente de información
- Objeto de estudio
- Recurso (de ahí, *minería*)

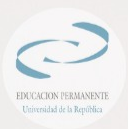

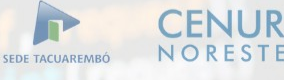

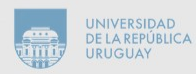

### Learning

- Aprender
- Entrenar
- 
- **·** Extraer información del entorno
- Transformar en conocimiento
- Adquirir experiencia

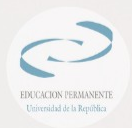

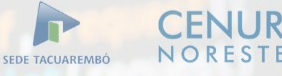

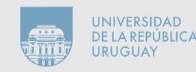

### Recognition

- Reconocer entorno
- Identificar patrones
- Identificar regularidad, estructura
- Aplicar conocimiento previo
- Organizar

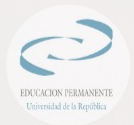

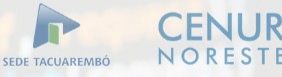

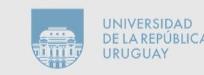

### Intelligence

- Aplicar conocimiento
- Extrapolar experiencia
- Adaptarse a nuevos escenarios<br>el forme de la construction de la construction de la construction de la construction de la construction de la construction de la construction de la construction de la construction de la cons

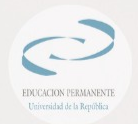

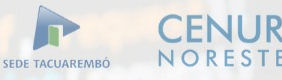

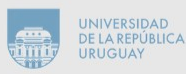

#### Taxonomía del aprendizaje automático

- Supervisado
- No supervisado
- Profundo (Deep Learning)
- Aprendizaje por refuerzos

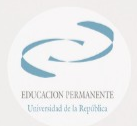

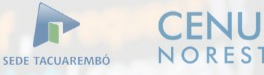

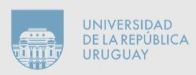

#### Aprendizaje supervisado

- Se refiere a un enfoque de aprendizaje en el que el modelo se entrena utilizando un conjunto de datos etiquetados, es decir, cada ejemplo está etiquetado con una respuesta conocida.
- El objetivo del modelo es aprender una función que pueda predecir las etiquetas para nuevos ejemplos que no están en el conjunto de datos de entrenamiento.
- El modelo está "supervisado" durante el entrenamiento para aprender a producir salidas precisas a partir de entradas específicas.

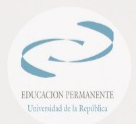

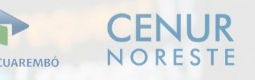

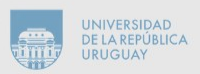

#### Aprendizaje supervisado

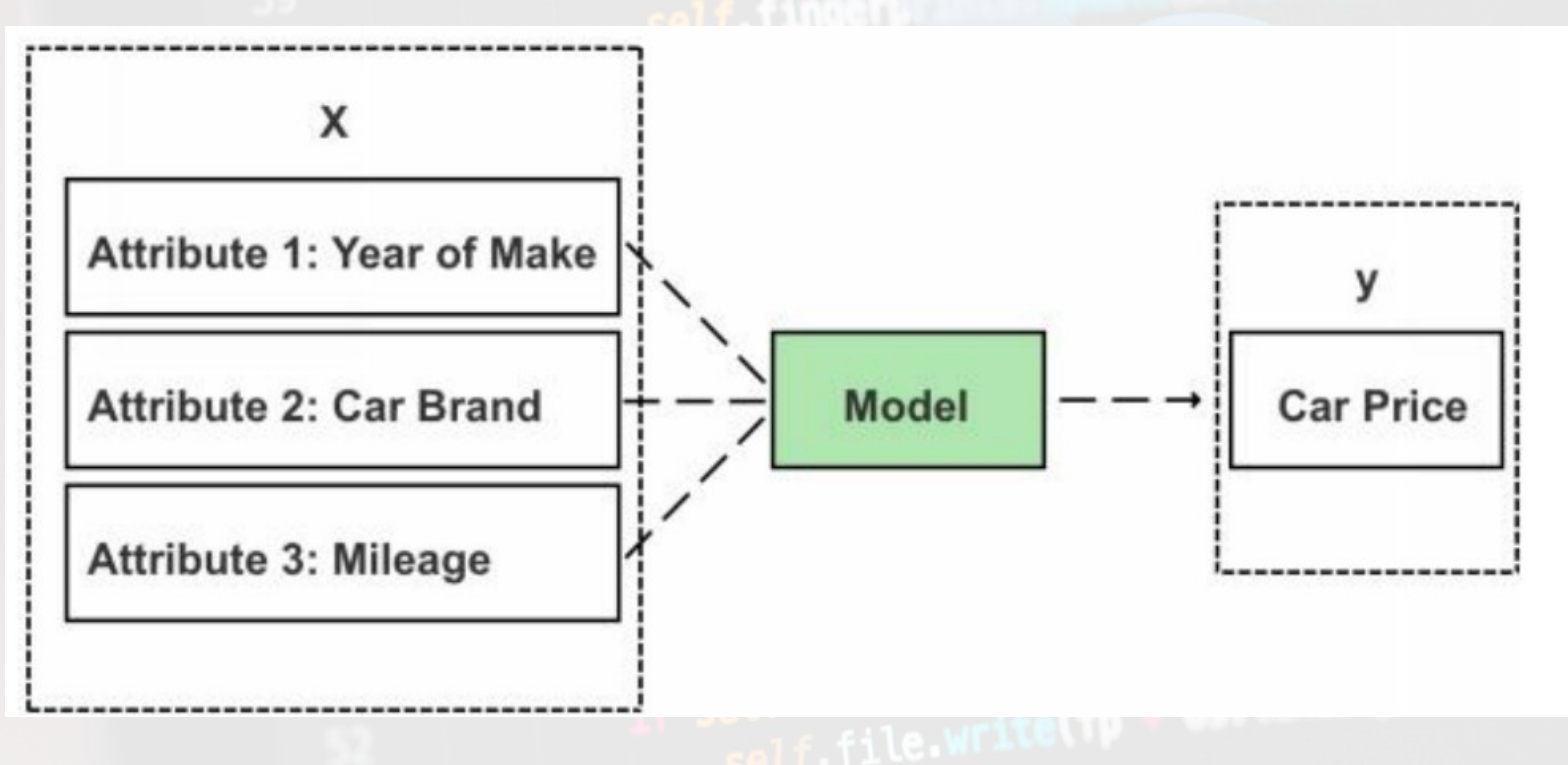

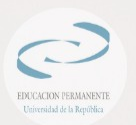

Extraído de: Machine Learning for Absolute Beginners, O. Theobald (2017) 2<sup>nd</sup> Ed.

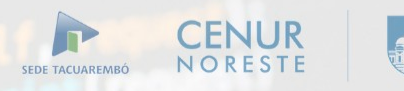

URUGUA

#### Aprendizaje supervisado

Ejemplo: clasificación

- 
- Objetivo: determinar clase de cada muestra
- ¿A qué especie pertenece una flor?
- Fisher, R. A. (1936). The use of multiple measurements in taxonomic problems. Annals of eugenics, 7(2), 179-188.
- Se aprende con ejemplos previamente clasificados
- Se aplica conocimiento a nuevos ejemplos sin clasificar

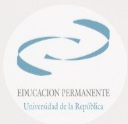

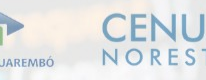

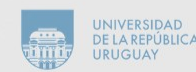

#### Aprendizaje no supervisado

Ejemplo: agrupamiento

- 
- No necesitamos guía
- Organizamos por atributos
- Reconocemos similitudes
- ...o diferencias

ef from settings<br>• No necesitamos etiquetas debug = settings

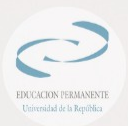

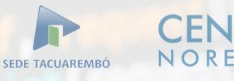

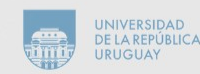

### Aprendizaje no supervisado

- Es un enfoque en el que el modelo se entrena utilizando un conjunto de datos sin etiquetar o con etiquetas parciales.
- El objetivo es encontrar patrones y estructuras ocultas dentro de los datos.
- No recibe ninguna retroalimentación explícita durante el entrenamiento y debe encontrar patrones por sí mismo.

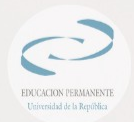

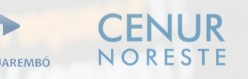

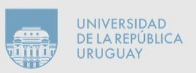

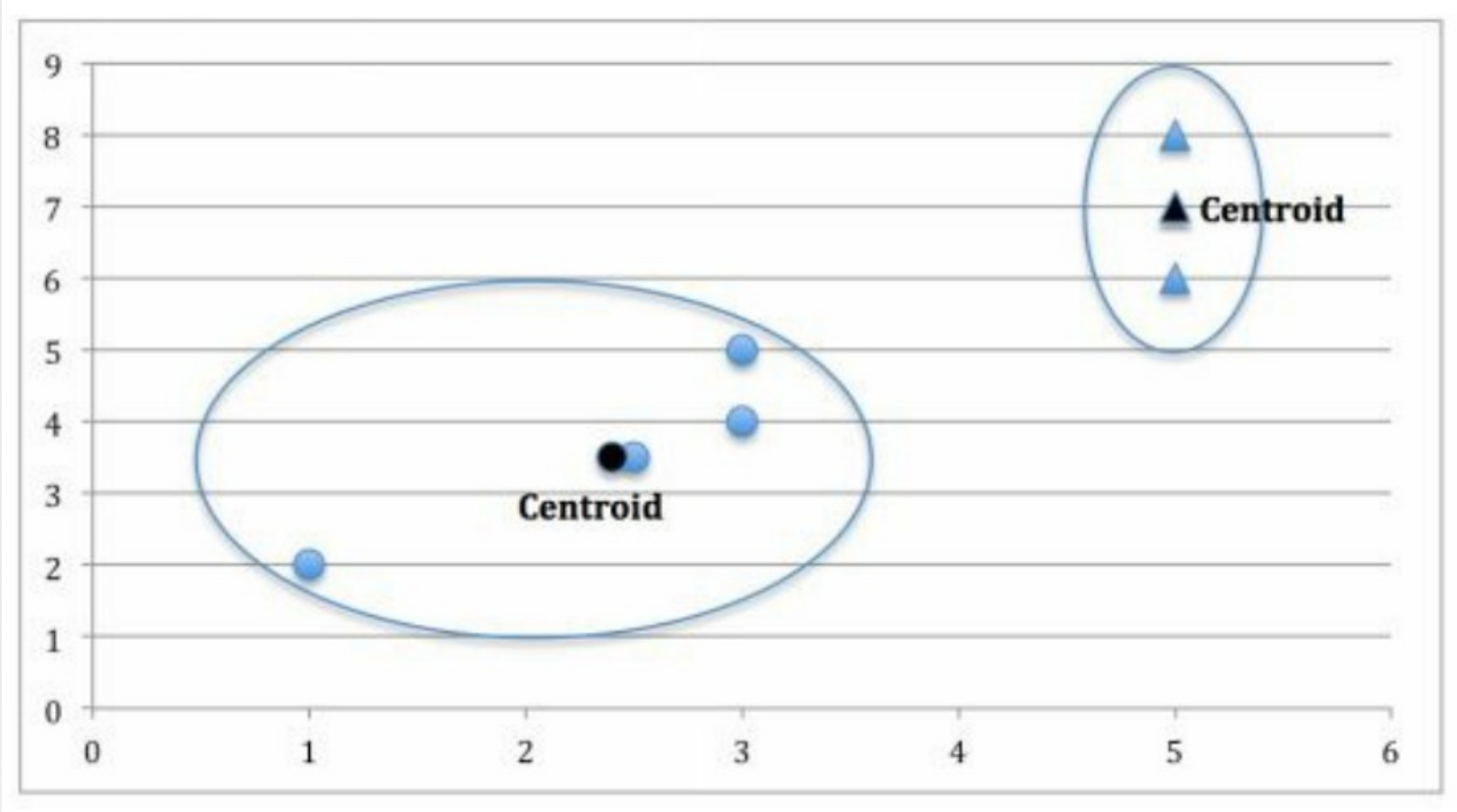

Extraído de:

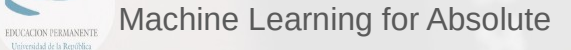

Beginners, O. Theobald (2017) 2<sup>nd</sup> Ed.

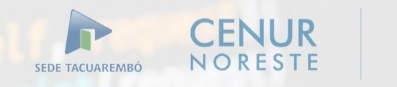

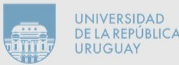

#### Aprendizaje no supervisado

Ejemplo: agrupamiento

- 
- No necesitamos guía
- Organizamos por atributos
- Reconocemos similitudes
- ...o diferencias

ef from settings<br>• No necesitamos etiquetas debug = settings

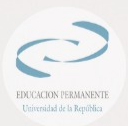

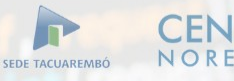

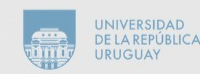

#### Aprendizaje profundo

- Es una rama especializada del aprendizaje automático que se centra en el desarrollo de redes neuronales profundas (deep neural networks) para el aprendizaje automático.
- El aprendizaje profundo se utiliza para tareas que requieren el procesamiento de grandes cantidades de datos, como la visión por computadora y el procesamiento del lenguaje natural.

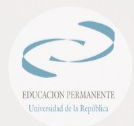

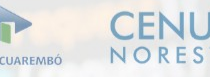

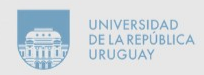

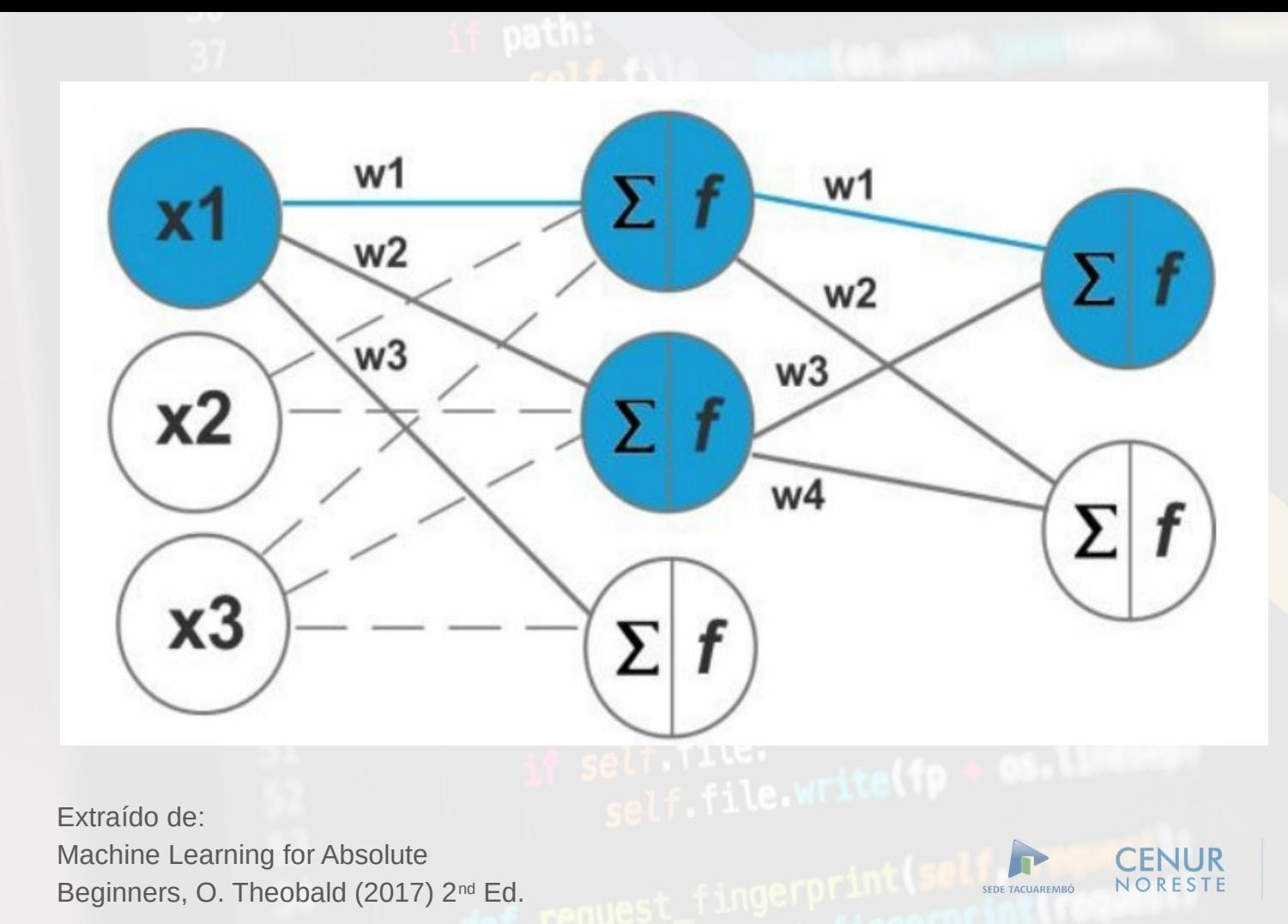

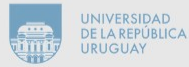

 $\Box$ EDUCACION PERMANENTE Universidad de la República

# Maquinaria clásica del aprendizaje automático

- **Preprocesamiento** de los datos
- **·** Extracción y selección de características
- Modelado y ajuste de parámetros
- $\bullet$ Inferencia y validación

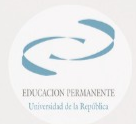

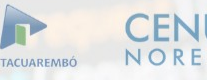

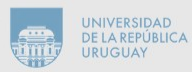

#### Preprocesamiento

- Limpieza
- Rectificación
- Normalización
- Filtrar datos faltantes
- Filtrar datos anómalos

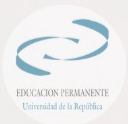

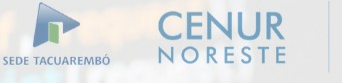

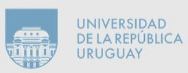

## Extracción y selección de características

- Información relevante para inferencia
- Conocimiento a priori del problema
- Usualmente guiada por expertos
- Ejemplo (absolutamente tosco):
- "Para clasificar una planta según su hoja alcanza con tomar las medidas a, b y c"

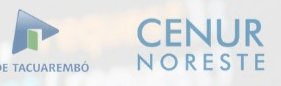

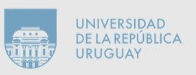

#### Modelado

Sintetiza info sobre el problema

Puede ser:

Probabilístico (densidades) Geométrico (regiones del espacio) Analítico (funciones) Grafos, redes Árboles de decisión Otros…

Entrenamiento

ajuste de parámetros del modelo

ef request\_seen(self,

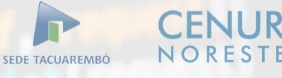

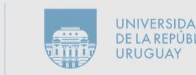

#### Inferencia y validación

**Inferencia**

Decidir sobre nuevo dato

**Validación (caso supervisado)** Medir desempeño en datos

conocidos

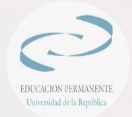

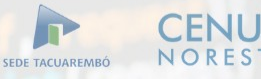

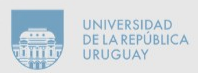

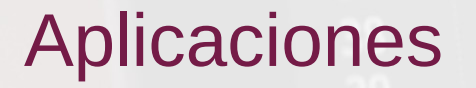

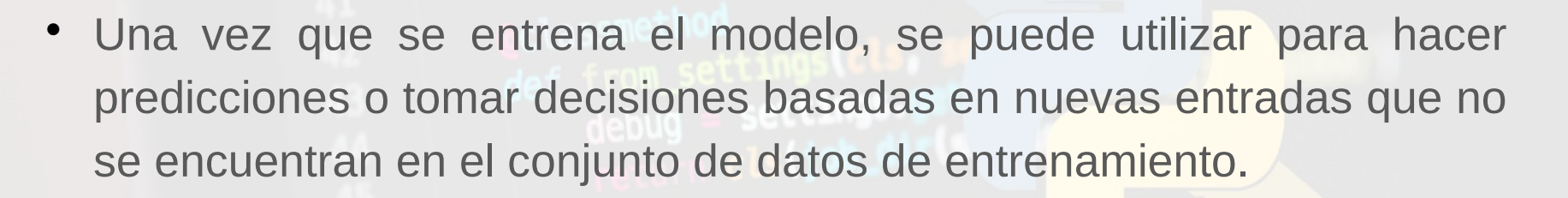

 El modelo se mejora continuamente a medida que se le proporcionan más datos y retroalimentación.

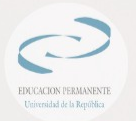

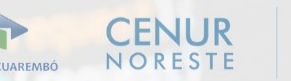

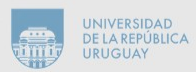

Entorno de trabajo Python

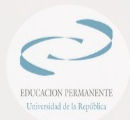

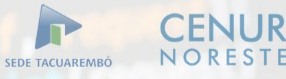

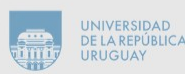

## ¿Qué es Python?

- Lenguaje de programación
- De propósito general
- $\cdot$  Simple y claro
- **¿Por qué Python (y no R)?**
- Sintaxis sencilla y consistente
- Menos abstracciones
- Muy flexible
- Enorme base de código (paquetes)
- Única alternativa para trabajar con redes neuronales modernas

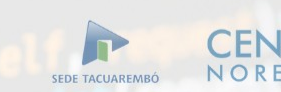

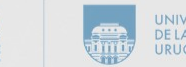

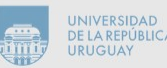

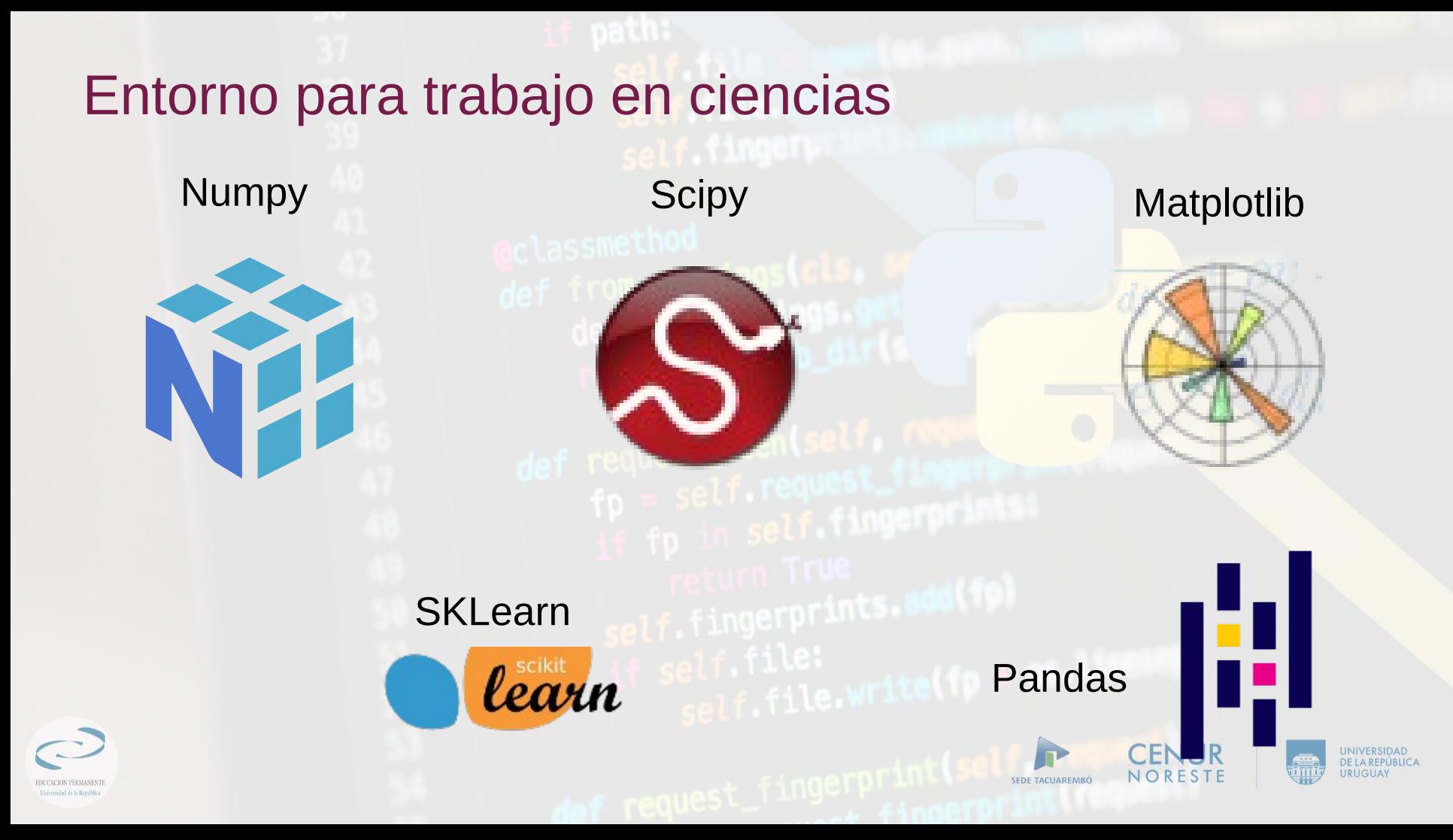

### Jupyter Notebooks & Google Colaboratory

**Jupyter** 

**Jupyter Notebooks**

- Entorno interactivo
- Interfaz web, en navegador
- Permite intercalar código y documentación
- Totalmente gratuito y libre
- Paquete de Python
- Pueden instalarse en cualquier computadora

**Google Colab**

- Servicio de Notebooks de Google
- Versión básica gratis
	- En muchos casos alcanza y sobra
	- Suficiente para nuestros objetivos
	- Evita tener que instalar y configurar entorno en nuestra máquina!
	- Corre en cualquier parte
	- Se pueden bajar Notebooks generados

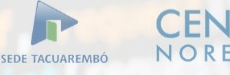

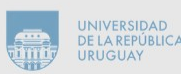

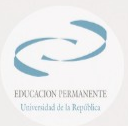

# El lenguaje de programación Python

- 
- De computación científica a desarrollo web<br>No vamos a programar
- $\cdot$  No vamos a programar
- Vamos a hacer *scripts*
- Secuencias de comandos
- · Lo básico:
- **Sintaxis**
- Semántica
- Variables, funciones, módulos

• De propósito general en la superincia de Motebook 1: [Introducción a Python y Colab](https://colab.research.google.com/drive/19Co-wI-RtRW4kAkKJONRpDX9i-TgbPhl?usp=sharing)

SEDE TACUAREMED

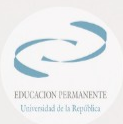

# Notebook 2: Matemáticas y Python

- Notebook 2: • Geometría y Álgebra
- [Matemática en Python](https://drive.google.com/file/d/1RXjNtqQ8NLANKTjeEzzJUK6iVlm5JJM3/view?usp=sharing) • Análisis y cálculo
- Probabilidad y estadística
- NumPy

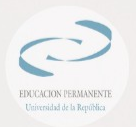

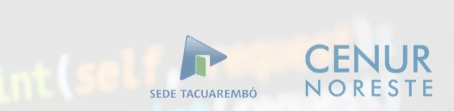

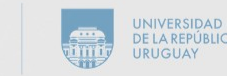

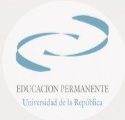

## Primer ejemplo

**CENUR** NORESTE SEDE TACUAREMBÓ

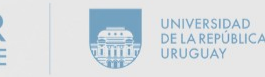

#### Problema

- Identificar especie en flores de la familia **Iris**
- Hay tres especies en este conjunto
- Setosa
- Versicolor
- Virginica

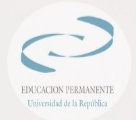

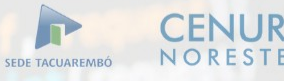

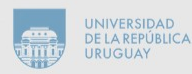

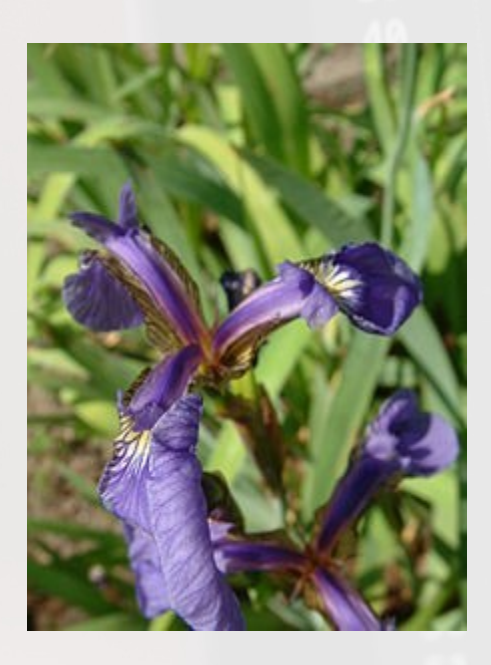

#### Iris setosa

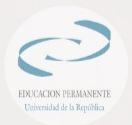

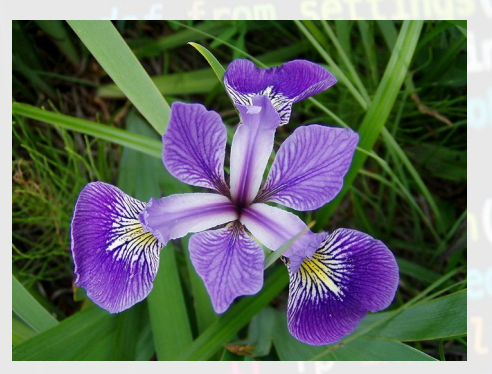

#### Iris versicolor

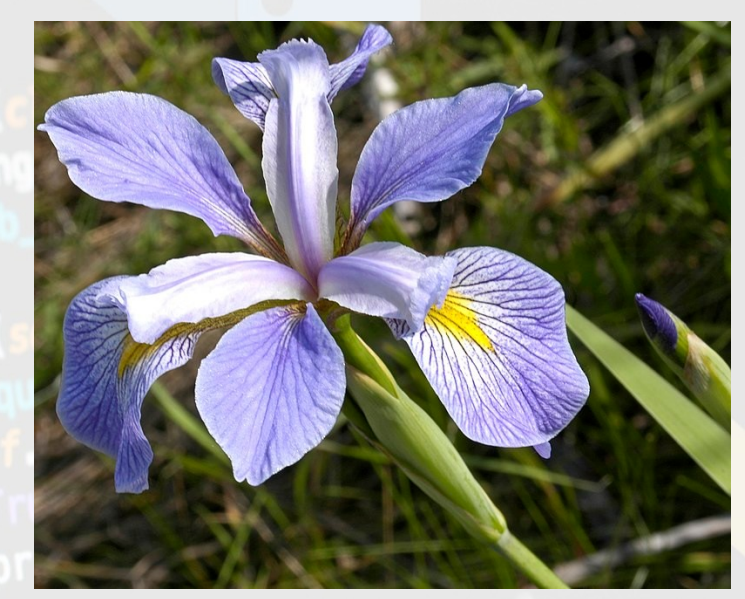

f self.file:<br>self.file.write Iris virginica

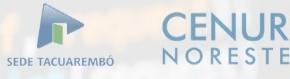

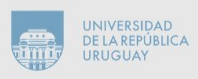

#### **Datos**

Cuatro medidas

- Largo del pétalo
- Ancho del pétalo
- Largo del sépalo
- Ancho del sépalo

Para entrenamiento

• Especie de la flor

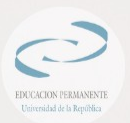

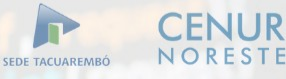

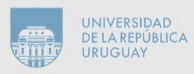

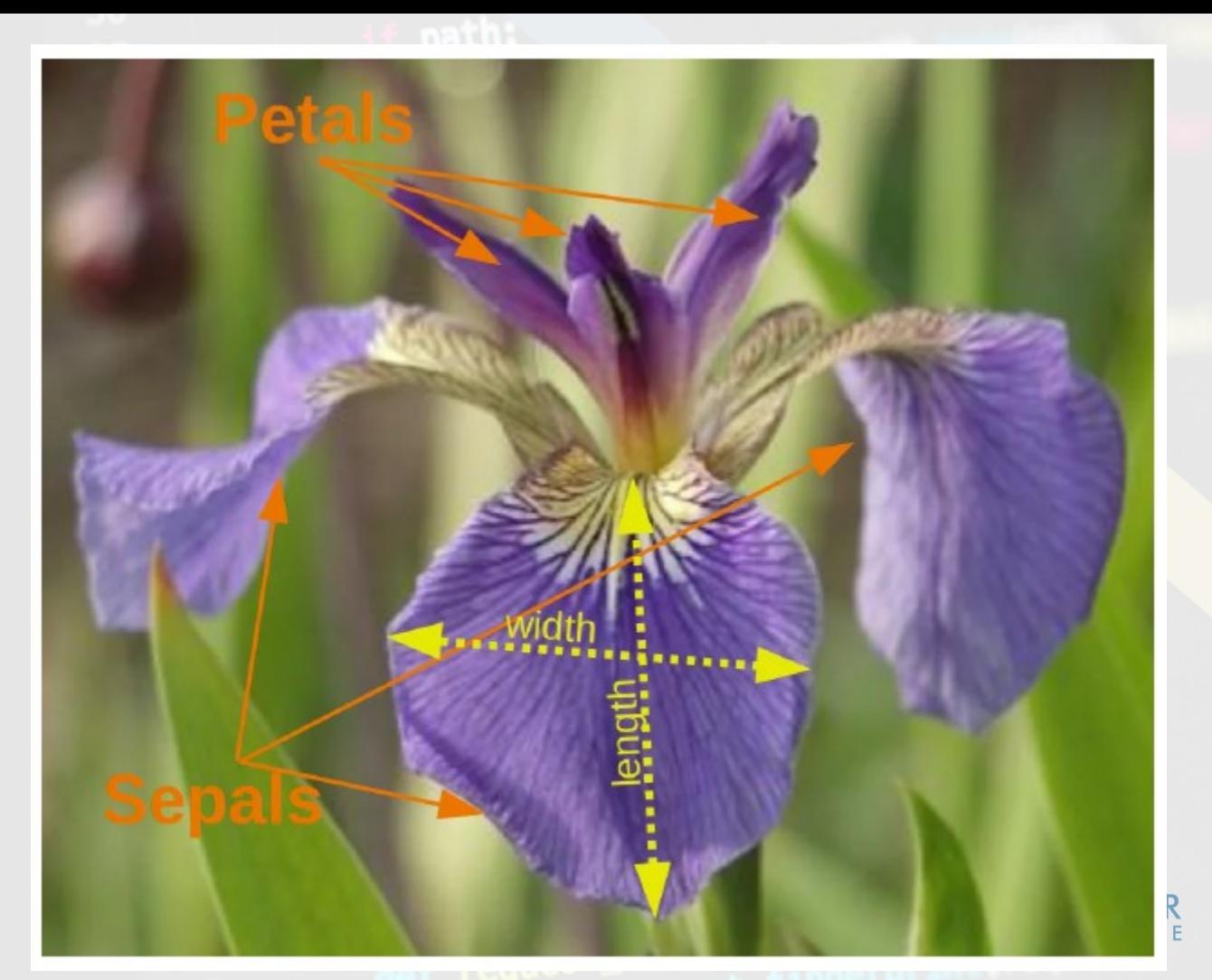

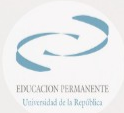

**TITLE** 

UNIVERSIDAD<br>DE LA REPÚBLICA<br>URUGUAY

R. A. Fisher (1936). *The use of multiple measurements in taxonomic problems*. Annals of Eugenics 7 (2): 179-188. doi:10.1111/j.1469-1809.1936.tb02137.x.

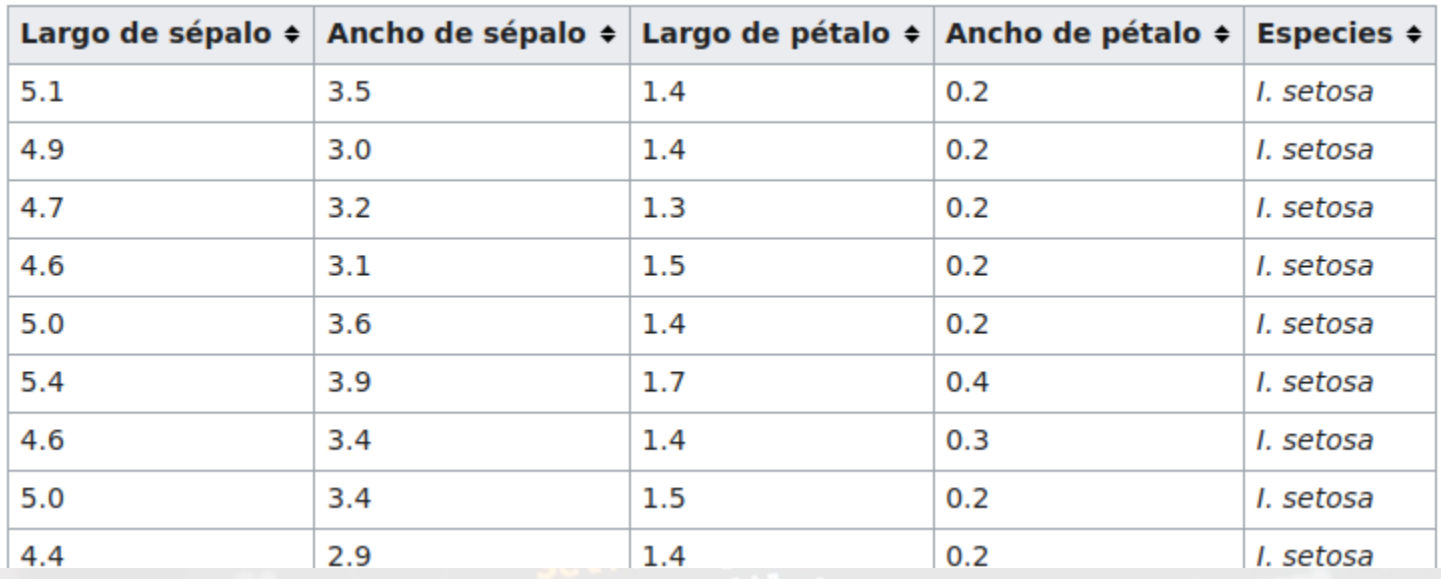

file:<br>file.write(fp + of

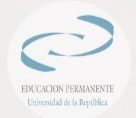

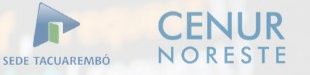

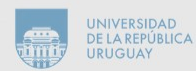

## Método: vecino más cercano

**Entrenamiento**

• Se almacenan todas las muestras del conjunto de entrenamiento

**Predicción (K=1)**

• Especie de la nueva muestra se imputa como la de la muestra más cercana en el espacio

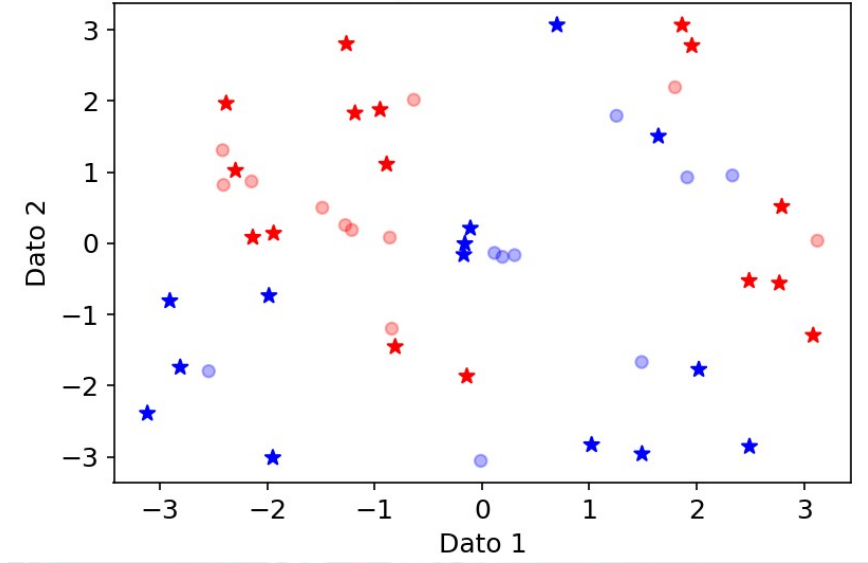

Clasificación de puntos de prueba (estrella)

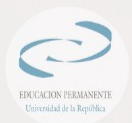

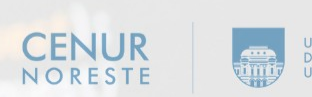

# Primer ejemplo de aprendizaje automático

- · Problema clásico:
- Iris (Fisher, 1936)
- Objetivo:
- $\bullet$ identificar especies de Iris
- Datos:
- medidas de pétalos y sépalos
- Cuatro datos por espécimen

Notebook 3: [Aprendizaje automático](https://drive.google.com/file/d/1MoLffrKM0p-B_LGNVmd23Cre9yp3LeZc/view?usp=sharing)

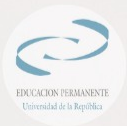

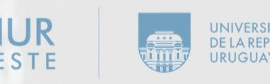